# HTML атрибут: accept (принять)

Атрибут ассертпринимает в качестве значения разделенный запятыми список одного или нескольких типов файлов или уникальные спецификаторы типов файлов, описывающие, какие типы файлов разрешены.

# Попробуй

# Обзор

Свойство Ассерt является атрибутом типа файла <input>. Он поддерживался в <form>элементе, но был удален в пользу файла.

Поскольку данный тип файла может быть идентифицирован более чем одним способом, полезно предоставить подробный набор спецификаторов типов, когда вам нужны файлы определенного типа, или использовать подстановочный знак для обозначения допустимого типа любого формата.

Например, существует несколько способов идентификации файлов Microsoft Word, поэтому сайт, принимающий файлы Word, может использовать <input> следующий код:

**HTML** 

```
\mathsf{S}input
  type="file"
  id="docpicker"
  accept=".doc,.docx,application/msword,application/vnd.openxmlformats-
officedocument.wordprocessingml.document" />
```
Принимая во внимание, что если вы принимаете медиафайл, вы можете включить любой формат этого типа мультимедиа:

**HTML** 

```
<input type="file" id="soundFile" accept="audio/*" />
<input type="file" id="videoFile" accept="video/*" />
<input type="file" id="imageFile" accept="image/*" />
```
Атрибут ассерт не проверяет типы выбранных файлов; он предоставляет браузерам подсказки, помогающие пользователям выбрать правильные типы файлов. Пользователи попрежнему могут (в большинстве случаев) переключить опцию в средстве выбора файлов, которая позволяет переопределить ее и выбрать любой файл по своему желанию, а затем

выбрать неправильные типы файлов.

По этой причине вам следует убедиться, что ожидаемое требование проверено на стороне сервера.

## **Примеры**

Если задан тип ввода файла, открывающееся средство выбора файлов должно позволять выбирать только файлы правильного типа. Большинство операционных систем облегчают файлы, которые не соответствуют критериям и недоступны для выбора.

Обратите внимание, что последний пример позволяет вам выбрать несколько изображений. См. [multiple](https://book51.ru/doku.php?id=software:development:web:docs:web:html:attributes:multiple) атрибут для получения дополнительной информации.

### **Уникальные спецификаторы типов файлов**

Уникальный спецификатор типа файла — это строка, описывающая тип файла, который может быть выбран пользователем в [<input>](https://book51.ru/doku.php?id=software:development:web:docs:web:html:element:input) элементе type file. Каждый уникальный спецификатор типа файла может принимать одну из следующих форм:

- Допустимое расширение имени файла без учета регистра, начинающееся с точки («».«). Например: .jpg, .pdf, или .doc.
- Действительная строка типа MIME без расширений.
- Строка, audio/\* означающая «любой аудиофайл».
- Строка, video/\* означающая «любой видеофайл».
- Строка, image/\* означающая «любой файл изображения».

Атрибут accept принимает в качестве значения строку, содержащую один или несколько уникальных спецификаторов типов файлов, разделенных запятыми. Например, средство выбора файлов, которому требуется контент, который может быть представлен в виде изображения, включая как стандартные форматы изображений, так и файлы PDF, может выглядеть так:

[HTML](https://book51.ru/doku.php?do=export_code&id=software:development:web:docs:web:html:attributes:accept&codeblock=2)

<**[input](http://december.com/html/4/element/input.html)** type="file" accept="image/\*,.pdf" />

#### **Использование файловых входов**

Независимо от устройства или операционной системы пользователя, при вводе файла имеется кнопка, открывающая диалоговое окно выбора файла, позволяющее пользователю выбрать

Включение multiple атрибута, как показано выше, указывает, что одновременно можно выбрать несколько файлов. Пользователь может выбрать несколько файлов из средства выбора файлов любым способом, который позволяет выбранная им платформа (например, удерживая нажатой кнопку Shift или Control и затем щелкнув). Если вы хотите, чтобы пользователь выбирал только один файл для каждого <input>, опустите multiple атрибут.

#### Ограничение допустимых типов файлов

Часто вы не захотите, чтобы пользователь мог выбрать любой произвольный тип файла; вместо этого вы часто хотите, чтобы они выбирали файлы определенного типа или типов. Например, если ваш входной файл позволяет пользователям загружать изображение профиля, вы, вероятно, захотите, чтобы они выбрали веб-совместимые форматы изображений, такие как **JPEG или PNG.** 

Приемлемые типы файлов можно указать с помощью accept атрибута, который принимает разделенный запятыми список разрешенных расширений файлов или типов МІМЕ. Некоторые примеры:

- accept=«image/png» или accept=».png«— принимает файлы PNG.
- accept=«image/png, image/jpeg» или accept=».png, .jpg, .jpeg«— Принимать файлы PNG или JPEG.
- $accept = \sin aq$ е/\*»— Принять любой файл с image/\* типом МІМЕ. (Многие мобильные устройства также позволяют пользователю делать снимки с помощью камеры, когда она используется.)
- accept=».doc,.docx,.xml,application/msword,application/vnd.openxmlformat s-officedocument.wordprocessingml.document« - принимайте все, что схожи с документом MS Word.

Давайте посмотрим на более полный пример:

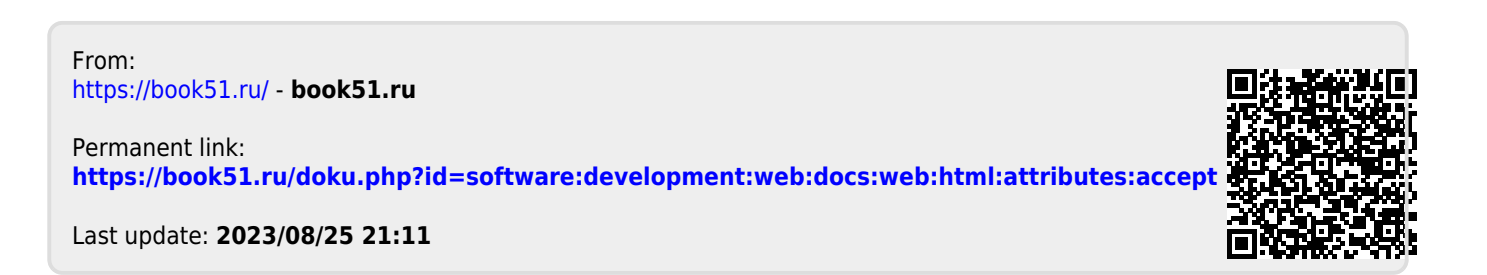